# PT-2/HALF YEARLY EXAMINATION, 2022-23

## **INFORMATION TECHNOLOGY**

### **Time - 7:15 AM to 10:20 AM Class - XII M.M. : 60**

**Date – 07.09.2022 (Wednesday)** 

Name of the student the student the state of the student state of the student state of the student state of the state of the state of the state of the state of the state of the state of the state of the state of the state

# General Instructions:

- Please read the instructions carefully.
- This Question Paper consists of 24 questions in two sections  $-A & B$ .
- Section **A** has MCQ and Objective type questions.
- Section **B** contains Subjective type questions.
- Out of the given (6+18=24) questions, a candidate has to answer (6+11=17) questions.
- All questions of a particular section must be attempted in the correct order.

## SECTION A – MCQ/OBJECTIVE TYPE QUESTIONS (30 MARKS):

o This section has 06 questions. Attempt all the questions.

## SECTION B – SUBJECTIVE TYPE QUESTIONS (30 MARKS):

- This section contains 18 questions.
- A candidate has to do 11 questions.
- Do as per the instructions given.

# SECTION - A

# Q.1 Multiple Choice Questions (Employability Skills). (1x4=4 Marks) (i) Which of the following can be a barrier to active listening? (a) Noisy environment (b) Not maintaining an eye contact with the speaker (c) Not being attentive (d) All of the above (ii) Ravi has feelings of emptiness, abandonment and suicide. What type of personality disorder is this? (a) Borderline (b) Dependent (c) Avoidant (d) Obsessive (iii) Which of these sentences is/are in passive voice? (a) They are watching a movie. (b) The clock was repaired by Raju. (c) He is sleeping in the room. (d) My pet dog bit the postman. (iv) Mona is helping her sister to overcome a personality disorder. What should she do? (a) Talk to her sister (b) Engage her in hobbies (c) Help her build confidence (d) All of the above Q.2 Multiple Choice Questions (Subject Specific Skills). (1x5=5 Marks) (i) Which of the SQL statements is correct? a) SELECT Username AND Password FROM Users b) SELECT Username, Password FROM Users; c) SELECT Username, Password WHERE Username = 'user1' d) None of these

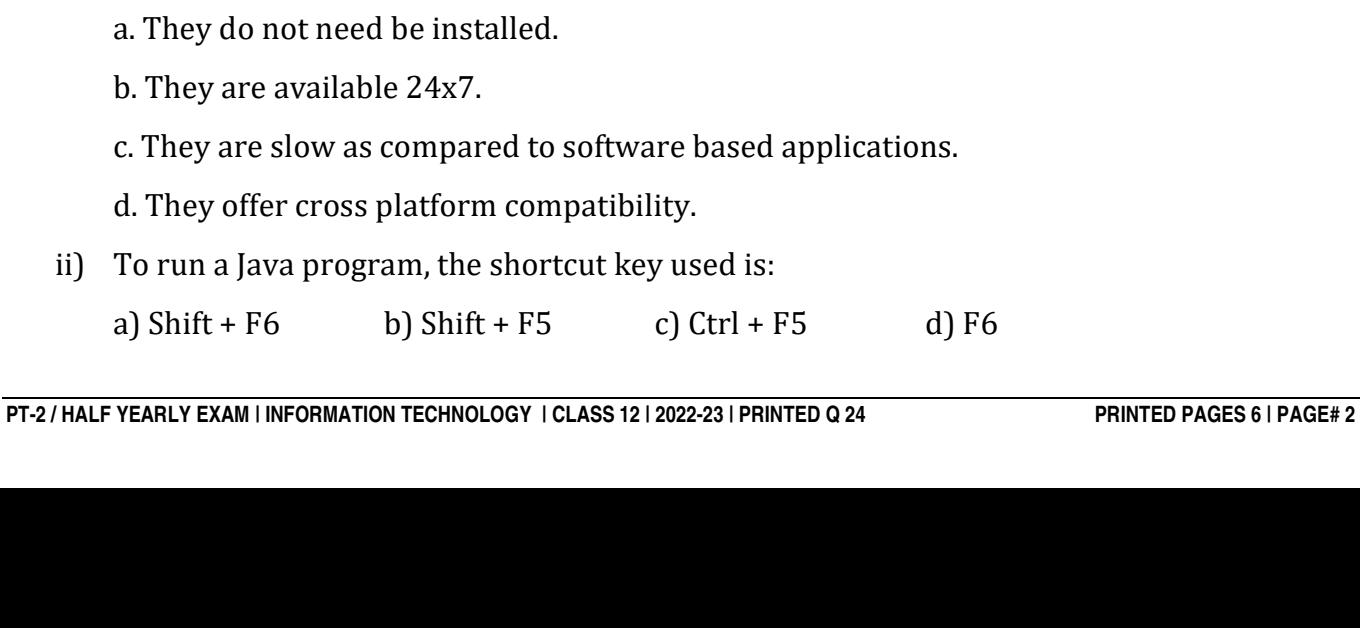

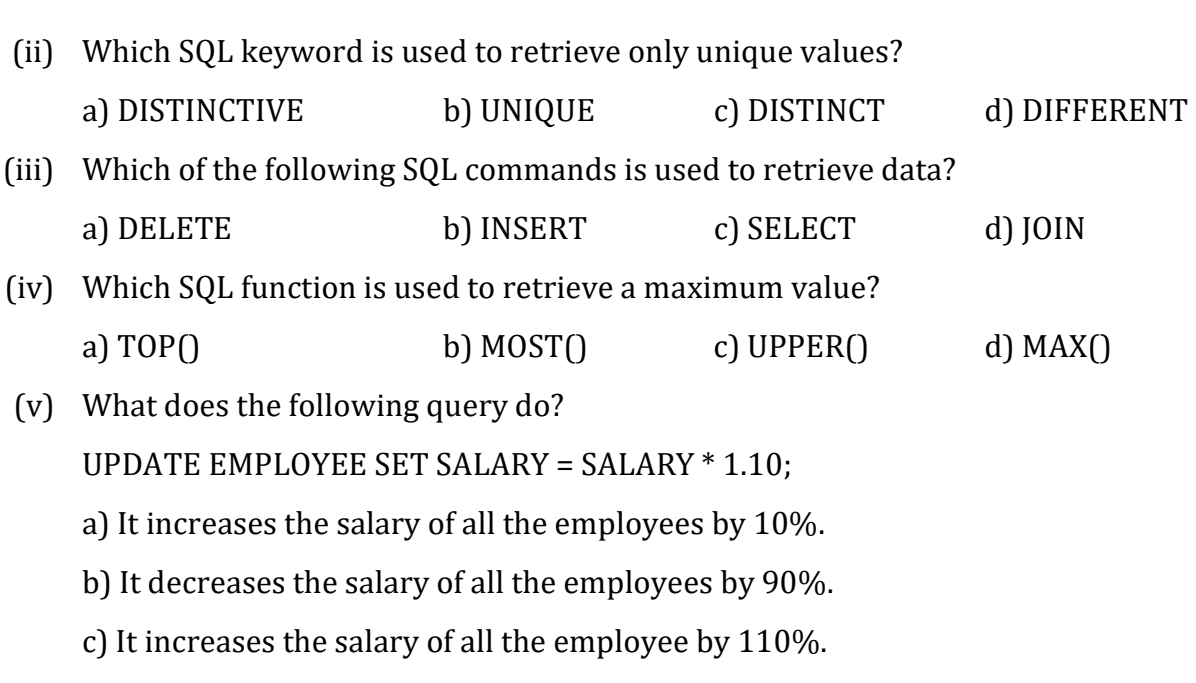

d) None of the above.

# Q.3 Objective type Questions (Subject Specific Skills). (1x6=6 Marks)

- (i) \_\_\_\_\_\_\_ is the National Portal of India, which provides a single window access to information and services being provided by the various Indian Government entities.
- (ii) \_\_\_\_\_\_\_\_\_\_\_\_\_\_\_\_\_are real time lectures, where users participate, may ask questions, and get their queries answered.
- (iii) In the given query which keyword has to be inserted? INSERT INTO EMPLOYEE \_\_\_\_\_\_ (1002, "KAUSAR", 2000);
- (iv) Which command is used to change the structure of the table in SQL?
- (v) \_\_\_\_\_\_\_ is an e-commerce application where the customer can purchase goods over the Internet.
- (vi) Rita is creating a table SALESMAN with fields Salesmannumber, Name, TotalSales. She doesn't want the TotalSales column to be remain unfilled i.e. she wants to make entry in this field mandatory. Which constraint she should use at the time of creating SALESMAN table:

# Q.4 Multiple Choice Questions (Subject Specific Skills). (1x5=5 Marks)

i) Which of the following is a disadvantage of web based applications?

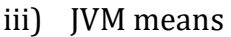

- a) Java Virtual Mode b) Java Virtual Machine
- c) Java Virtual Mechanics d) Java Vital Machine
- iv) Internet transactions are susceptible to frauds. Creating a strong password is vital. A strong password has:
	- a. 6-8 Alphanumeric characters b. Special symbols
	- c. Both a and b d. None of the above
- v) DEITY stands for:
	- a. Department of Electrical and Information Technology
	- b. Department of Electronics and Information Technology
	- c. Department of Electronics and Informatics Technology
	- d. Department of Electrical and Informatics Technology

### Q5. Objective type Questions (Subject Specific Skills). (1x5=5 Marks)

- i) Java supports \_\_\_\_\_ primitive data types.
- ii) and names can begin with either an alphabetic character, an underscore ( $\alpha$ ), or a dollar sign (\$).
- iii) are special symbols in a programming language and perform certain specific operations.
- iv) The \_\_\_\_\_\_\_\_ is used to execute a block of code matching one value out of many possible values.
- v) There are some \_\_\_\_\_\_\_\_ words in Java that cannot be used as variable names.

### Q6. Multiple Choice Questions(Subject Specific Skills). (1x5=5 Marks)

- i) public static void main(String[] args){
	- if(  $1 < 2$  ){

System.out.println("1 is less than 2");

```
 }
```
else

```
System.out.println("2 is less than 1");
```

```
System.out.println("Hello Excellent");
```

```
 }
```
a) 1 is less than 2 b) 2 is less than 1 c) 1 is less than 2 d) Compilation Error

Hello Excellent

- ii) Which of the following statements is true?
	- 1. for every 'if' there should be an 'else'.
	- 2. for every 'else' there should be an 'if'.

```
3. 'if' block can exist without an 'else'
       4. 'if' condition can be used inside another 'if' condition. 
       a) Only 2, 3 and 4 are true b) All of the statements are true.
       c) Only 2 and 3 are true d) Only 3 is true.
  iii) Which of the following is an invalid variable name?
       a) my_string_1 b) 1st_string c) mystring1 d) _mystring1
  iv) public static void main(String[] args){ 
       int india_score = 300, pakistan_score = 290; 
            if( india_score>pakistan_score ) 
       System.out.println("India Wins"); 
            else 
       System.out.println("Pakistan Wins"); 
         } 
       a) India Wins b) Pakistan Wins c) Both a and b d) None of these
   v) public static void main(String[] args){ 
       int marks = 30; 
       if( marks > 70 ){
       System.out.println("Distinction");} 
           if( marks > 35 ){
       System.out.println("Pass");} 
            else{ 
       System.out.println("Better luck next time");} 
        } 
       a) Distinction b) Pass c) Better luck next time d) None of these
                                     SECTION - B
Answer ANY 3 out of the given 5 questions on Employability Skills. (2x3=6 marks)
```
- Q.7 What will you do to select an entire worksheet in a spreadsheet?
- Q.8 Mr Gupta has a spreadsheet with a list of 500 items in his shop. A customer comes and asks for a particular item. How should he arrange the data so that he can find that item fast?
- Q.9 What is the default alignment of numbers in a cell?
- Q.10 How many types of data are there in Spreadsheet? Name them.
- Q.11 Differentiate between Row and Column in Spreadsheet.

#### Answer ANY 3 out of the given 5 questions.  $(2 \times 3 = 6 \text{ marks})$

- Q.12 Write a SQL query to update the Salary (fieldname: Salary) of teacher in Teacher table with Teacher\_ID=101 to Rs. 55000.
- Q.13 Differentiate between = and = = operator in JAVA.
- Q.14 Consider the "Sales" table in mysql:

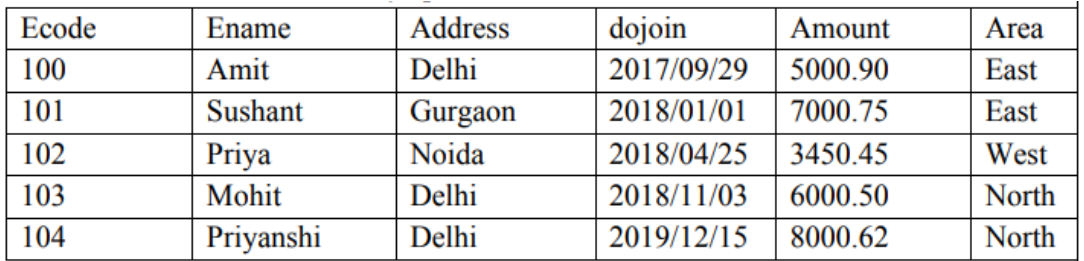

a) To display the employee name and amount for east area.

b) Write a sql query to display the name of the oldest employee first then second oldest and so on.

### Q.15 Predict the output:

public static void main(String[] args){

```
if( 1 > 2 ) {
```

```
System.out.println(" 1 is greater than 2"); }
```
else

```
System.out.println(" 2 is greater than 1");
```
}

Q.16 Differentiate between Alter Table Command and Update Command.

## Answer <u>ANY 2</u> out of the given 3 questions. (3x2=6 marks).

Q.17 Predict the output. Explain the use of default keyword.

public static void main(String[]args) {

int num=40;

switch(num) {

case 5: System.out.println("FIVE"); break;

case 35+5: System.out.println("SIX"); break;

case 20+30: System.out.println("SEVEN"); }}

Q.18 Answer parts a), b), c) on the basis of the structure table JOB.

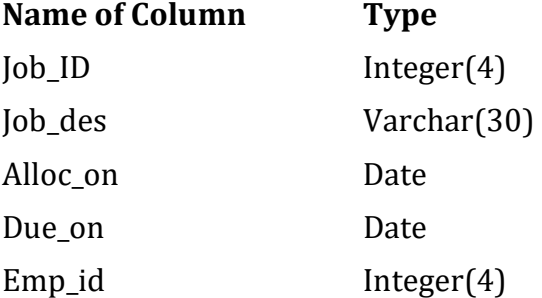

- a) Create a table Job with the specification given above.
- b) Identify the primary key.
- c) Insert 2 records into the table JOB.
- Q.19 Differentiate between if-else and switch statement?

Answer <u>ANY 3</u> out of the given 5 questions. (4 x 3 = 12 marks)

Q.20 Answer the questions based on the following table, GRADUATE:

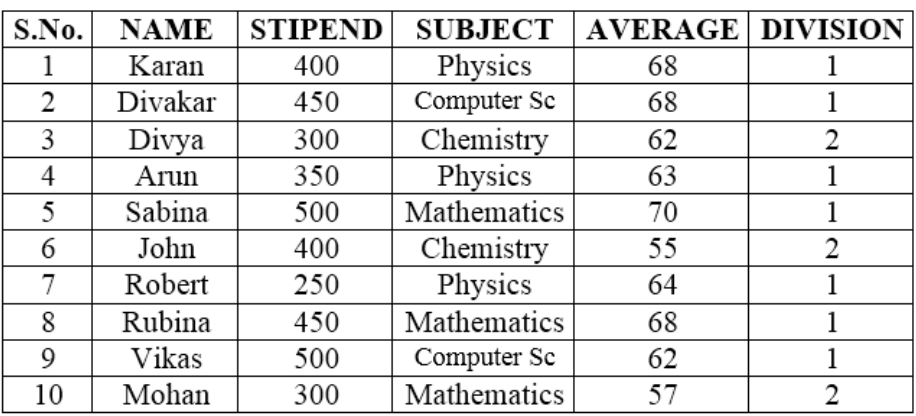

Predict the output:

- a) SELECT MIN(AVERAGE) FROM GRADUATE WHERE SUBJECT = "PHYSICS";
- b) SELECT SUM(STIPEND) FROM GRADUATE WHERE DIVISION = 2;
- c) SELECT AVG(STIPEND) FROM GRADUATE WHERE AVERAGE >=65;

d) SELECT COUNT(DISTINCT SUBJECT) FROM GRADUATE;

Q.21 Write a JAVA program to calculate percentage of Rakesh.

Mark\_obtained= 300, Total\_Marks=400

- Q.22 What are the different Phases in a Web Application Project? Explain.
- Q.23 Write a Java program to accept Day No  $(1 7)$  and display the Day Name using Switch Case Statement.
- Q.24 Consider a table EMPL and write the SQL commands:

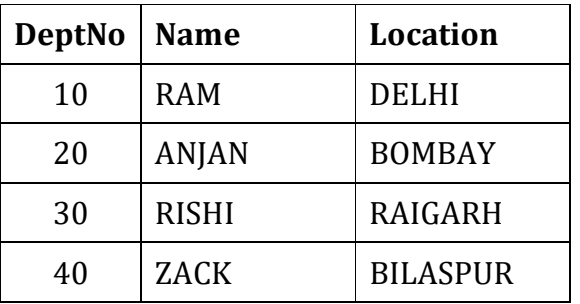

a) Display all the records from the table EMPL.

b) List the details of employee who have five letter names.

c) Add a column Salary in the table EMPL.

d) Write a query to display the name of employee who is having N as the last alphabet.

<>